**Fishbone Diagram Template Doc** 

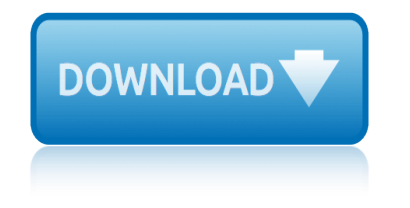

#### **fishbone diagram template doc pdf**

The Fishbone Diagram Template is a colorful template that can be used to provide a representation of cause and effect. People, policy, plant/technology, and procedures are the vertical causes which can result in any cause.

### **7+ Fishbone Diagram Templates – PDF, DOC**

Uses & Purpose of Fishbone Diagram Template. Fish bone diagram is an uncomplicated method of visualizing the causes and effects of various processes.

### **Sample Fishbone Diagram Template - Sample Templates**

A fishbone diagram or Ishikawa diagram or also known as cause and effect diagram is used or made to find the root causes of a particular problem.

#### **Fishbone Diagram Template, Examples, Blank Word Excel ...**

For showing in a diagrammed format any problem and resolution Blank Fishbone diagram template can be used. The tables, formats and blanks boxes are readily available to edit and adjust per the requirements.

### 15**+ Fishbone Diagram Templates â€** Sample, Example, Format ...

This black Venn diagram template is available in a PDF format which can be easily downloaded. It can be further printed. This specific template includes three circles of red, blue and green color.

### **Sample Venn Diagram - 12+ Documents in Word, PPT, PDF**

Learn About Quality Quality Topics A to Z. Explore the concepts, tools, applications, and technical terms that make up the world of quality. For more definitions, browse the online glossary of quality terms, acronyms, and key people in the history of quality.

#### **Learn About Quality | ASQ**

Why #5 Why didnâ $\epsilon^{tm}$ t we realize it? Because our training was not up to date and we didnâ $\epsilon^{tm}$ t use the new MSD Guideline! 5-Whys Template Link to Template (Template is at the end of this doc)

#### **Root Cause Analysis - msdprevention.com**

SWOT Analysis Template of Google, Alphabet. Inc. This is a SWOT analysis for Google, the number one search engine created by Alphabet. As the most popular search engine in the world, there are opportunities in the market and a competition to deal with while maintaining the business.

# **SWOT Analysis Templates | SWOT Analysis Examples**

Drawing - Microsoft Visio, Smartdraw, Creately, Omnigraffle, Gliffy Easy to use software Draw online, draw on the desktop Shape search. visio shapes, visio stencils

#### **Comparison of Major Diagramming Software Microsoft Visio ...**

To perform impact analysis with analysis diagram: Using analysis diagram. Download Department-Store.vpp. You can also find this file at the bottom of this tutorial, under the Resources section.

#### **How to Visualize Model Dependencies with Analysis Diagram?**

In a sequence diagram, a duration message is used to indicate the passage of time of message. It's especially useful when you want to model a real-time system. With Visual Paradigm, you can add duration constraint on messages. This tutorial will demonstrate this enhancement in sequence

diagram.

# **How to Use Duration Constraint in Sequence Diagram?**

What is this? It  $a \in \mathbb{N}$ s a template for A3 problem solving. Well, the first page is. The second page is a check list for the types of questions you should be asking when using it.

## Goal / Target Condition PLAN A3: <problem statement ...

Page 6 of 17 Enter Complaint into the VOC data base CORRECTIVE AND PERMANENT ACTION REPORT 0 1/0/1900 1/0/1900 0 STEP 1 VOC Data Base #: Management Review Plant Manager, Quality Manager, Quality Engineer 0

# **QUALITY COMPLAINT ALERT REPORT - framgrp.com**

e-BOOKS. There is a lot of interest across the region for electronic books or e-books, books in digital form that can be read from a dedicated e-book reader such as the Kindle, Nook, I-Pad and Sony Reader among many.

### **Greene County Public Library - mylibrarynow.org**

Top 10 Tips On How to Stop a Dog Pooping in Your Yard. Post a Sign. This will display to the offender that you are aware of the problem, and that you are taking steps to at least show your neighbor that you do not approve of your yard being a dog toilet.

# **Top 10 Tips On How to Stop a Dog Pooping in Your Yard ...**

A template was completed for each collection to provide comparative and complete data. An analysis of the data highlighted the issues found by gathering information on the national health data collections and added to the knowledge gained through the ISSP working groups.

# **This thesis is for examination purposes only and may not ...**

ã•"ã•"㕮㕨ã•"ã.•æŠ~ã.Šc´™ã•§å‹•c‰©ã.'æŠ~ã.•㕆ã.•リーã.ºã•Œc¶šã•"㕦ã•"㕾ã•™ã€. 今回㕯食物連鎖ã•®é 'ç,<sup>1</sup>㕫啛臨ã•™ã,‹ã•'ã•®å≀•物5

æŠ~ã,Šç´™ã•§ã,-ャラã,<sup>−</sup>ã,¿ãƒ¼ã,'æŠ~ã,•㕆5〕㕗㕾ã•~ã,•㕆ç<sub>'</sub>¨ã€' | æŠ~ã,Šç´™çދ国

manual template user making a word document into a manual for a renault espace wiring diagram manual service engine 1nr fe 2011 wiring diagram male horse reproductive system diagram pdf manual template word 2007 manual stabilizer circuit diagram manitou 52wiring diagram manual setting for tata docomo manual mitsubishi eclipse wiring diagram [manitou wiring diagra](http://www.nyxgaminggroup.com/manual_template_user.pdf)m for mlt 730 manual diagram dg set 750 kv [male reproductive system diag](http://www.nyxgaminggroup.com/manual_for_a_renault_espace_wiring_diagram.pdf)ram exercise pdf [manual testing documentati](http://www.nyxgaminggroup.com/manual_service_engine_1nr_fe_2011_wiring_diagram.pdf)on [manitou wiring diagram](http://www.nyxgaminggroup.com/making_a_word_document_into_a.pdf) 845 manual documentation c male reprod[uctive system diagram](http://www.nyxgaminggroup.com/manual_service_engine_1nr_fe_2011_wiring_diagram.pdf) se 10 answers manual bookkeeping templates [manual powermaster com](http://www.nyxgaminggroup.com/male_horse_reproductive_system_diagram_pdf.pdf)[mercial door operator wiring](http://www.nyxgaminggroup.com/manual_template_word_2007.pdf) [diagram](http://www.nyxgaminggroup.com/manual_mitsubishi_eclipse_wiring_diagram.pdf) male [reproductive s](http://www.nyxgaminggroup.com/manual_stabilizer_circuit_diagram.pdf)[ys](http://www.nyxgaminggroup.com/manitou_wiring_diagram_for_mlt_730.pdf)[tem diagram labeled front](http://www.nyxgaminggroup.com/manitou_52wiring_diagram.pdf) view [manual 2015 dodge duran](http://www.nyxgaminggroup.com/manual_setting_for_tata_docomo.pdf)go engine timing diagram make fiel from [word document in delphi](http://www.nyxgaminggroup.com/manual_testing_documentation.pdf) male [reprod](http://www.nyxgaminggroup.com/manitou_wiring_diagram_845.pdf)[uctive system diagram fill bla](http://www.nyxgaminggroup.com/manual_diagram_dg_set_750_kv.pdf)nk [make christmas hats templates](http://www.nyxgaminggroup.com/male_reproductive_system_diagram_exercise_pdf.pdf) man tg a electrical [wiring diagram](http://www.nyxgaminggroup.com/male_reproductive_system_diagram_se_10_answers.pdf)s [make minotaur mask kids tem](http://www.nyxgaminggroup.com/manual_bookkeeping_templates.pdf)plate [manual general ledger template](http://www.nyxgaminggroup.com/manual_powermaster_commercial_door_operator_wiring_diagram.pdf) [manual template for pages](http://www.nyxgaminggroup.com/male_reproductive_system_diagram_se_10_answers.pdf) [man](http://www.nyxgaminggroup.com/male_reproductive_system_diagram_labeled_front_view.pdf)ual docking station hp [male reproductive coloring d](http://www.nyxgaminggroup.com/male_reproductive_system_diagram_labeled_front_view.pdf)iagram [make word document into](http://www.nyxgaminggroup.com/manual_2015_dodge_durango_engine_timing_diagram.pdf)

fishbone diagram template doc pdf7+ fishbone diagram templates  $\hat{a}\epsilon^{\omega}$  pdf, doc sample fishbone diagram template - sample templatesfishbone diagram template, examples, blank word excel ...15+ fishbone diagram templates  $\hat{a} \in \mathbb{C}^n$  sample, [example, format ...sample venn di](http://www.nyxgaminggroup.com/fishbone_diagram_template_doc_pdf.pdf)[agram - 12+ documents in word, ppt, pdflea](http://www.nyxgaminggroup.com/7_fishbone_diagram_templates_pdf_doc.pdf)rn about quality | asqroot cause analysis - msdprevention.comswot analysis [templates | swot analysis examplescomparison of maj](http://www.nyxgaminggroup.com/sample_fishbone_diagram_template_sample_templates.pdf)[or diagramming software](http://www.nyxgaminggroup.com/fishbone_diagram_template_examples_blank_word_excel.pdf) [microsoft visio ...how to visu](http://www.nyxgaminggroup.com/fishbone_diagram_template_examples_blank_word_excel.pdf)[alize model dependencies with analysis dia](http://www.nyxgaminggroup.com/15_fishbone_diagram_templates_sample_example_format.pdf)gram?how [to use duration con](http://www.nyxgaminggroup.com/learn_about_quality_asq.pdf)[straint in sequence diagram?goal / targ](http://www.nyxgaminggroup.com/root_cause_analysis_msdprevention_com.pdf)[e](http://www.nyxgaminggroup.com/sample_venn_diagram_12_documents_in_word_ppt_pdf.pdf)[t condition](http://www.nyxgaminggroup.com/swot_analysis_templates_swot_analysis_examples.pdf) [p](http://www.nyxgaminggroup.com/sample_venn_diagram_12_documents_in_word_ppt_pdf.pdf)[lan a](http://www.nyxgaminggroup.com/learn_about_quality_asq.pdf)3: < problem statement ... quality c[omplaint alert report - framgrp.comgreene](http://www.nyxgaminggroup.com/comparison_of_major_diagramming_software_microsoft_visio.pdf) [county public libra](http://www.nyxgaminggroup.com/comparison_of_major_diagramming_software_microsoft_visio.pdf)[ry - mylibrarynow.orgtop 10 tips on how to stop a dog poop](http://www.nyxgaminggroup.com/how_to_visualize_model_dependencies_with_analysis_diagram.pdf)[ing](http://www.nyxgaminggroup.com/how_to_use_duration_constraint_in_sequence_diagram.pdf) in your yard ...this thesis is for examination purposes only and may not ... æŠ~ã,Šç´™ã•§ã,-ãf£ãf©ã,<sup>-</sup>ã,¿ãf¼ã,′æŠ~ã,•㕆5〕㕖㕾ã•~ã,•㕆畨ã€` │  $a\check{S}$  $\tilde{a}$ .  $\check{S}$ c $\tilde{m}$ rc $\check{Z}$ < $\hat{a}$ > $\check{b}$ 

[sitemap index](http://www.nyxgaminggroup.com/.pdf)

[Home](http://www.nyxgaminggroup.com/sitemap.xml)